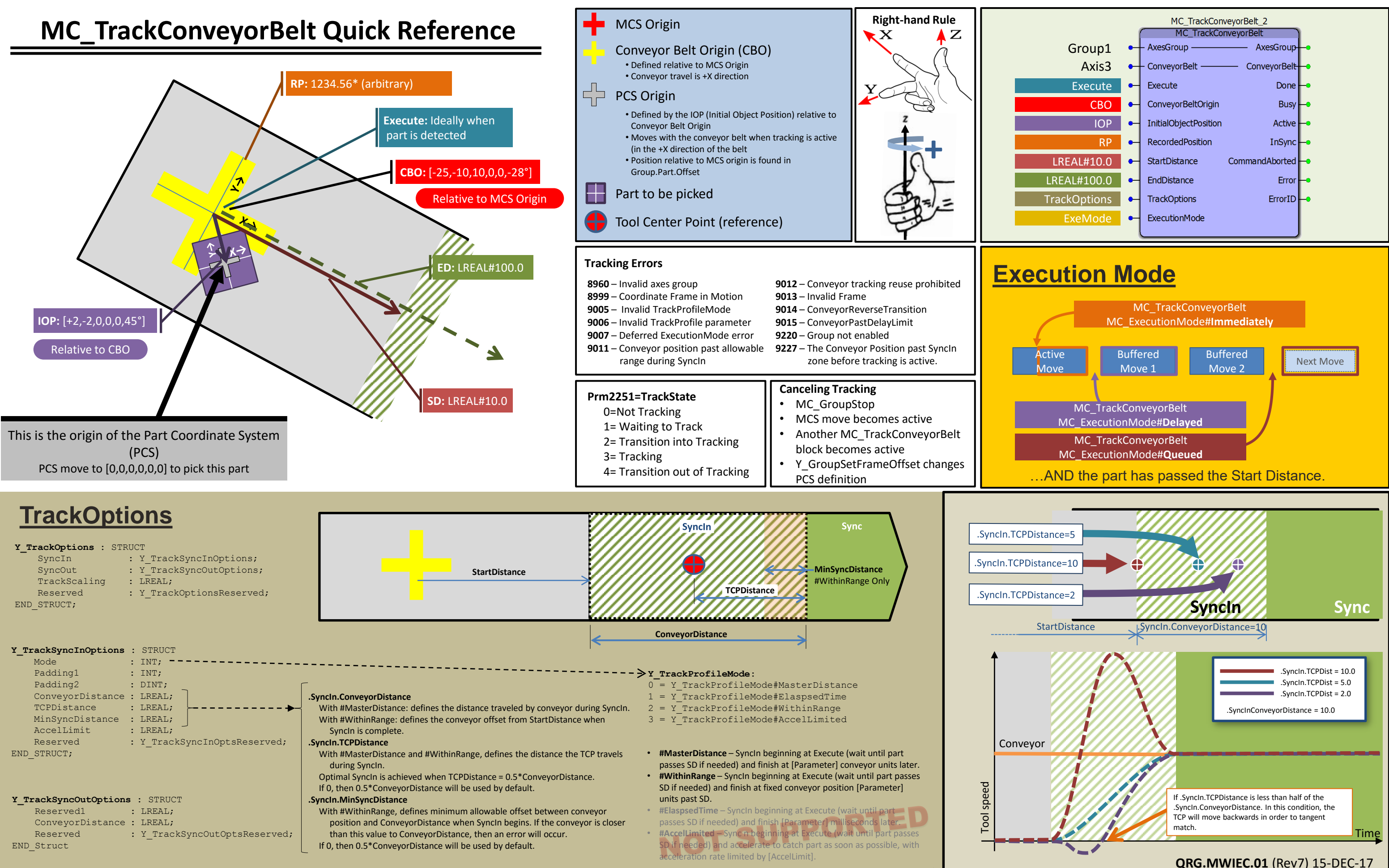

## **QRG.MWIEC.01** (Rev7) 15-DEC-17

**SEE GRAPHICAL EXPLANATION TO THE RIGHT.**